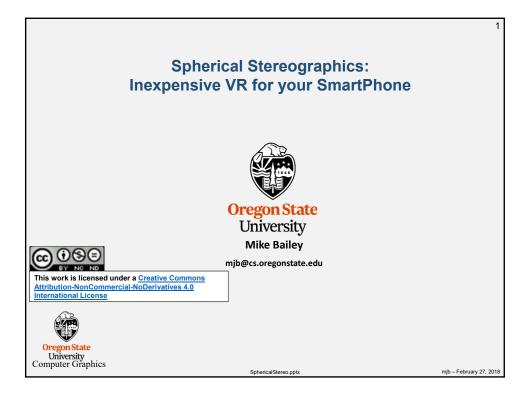

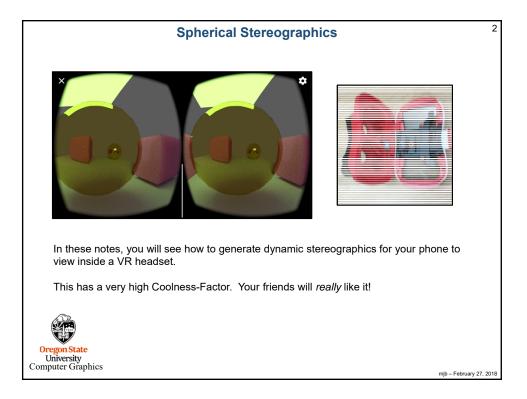

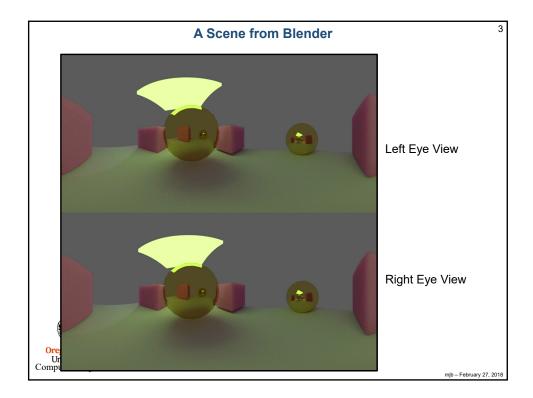

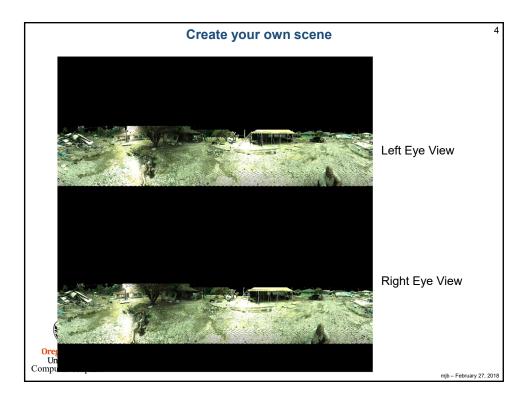

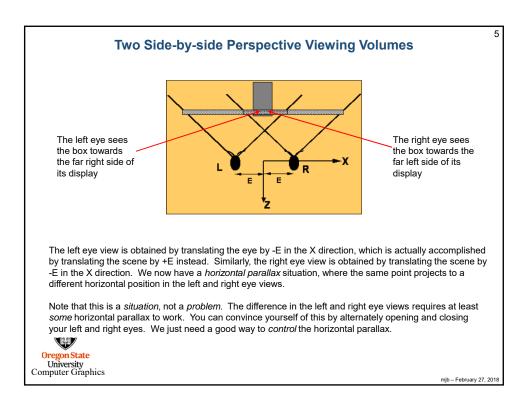

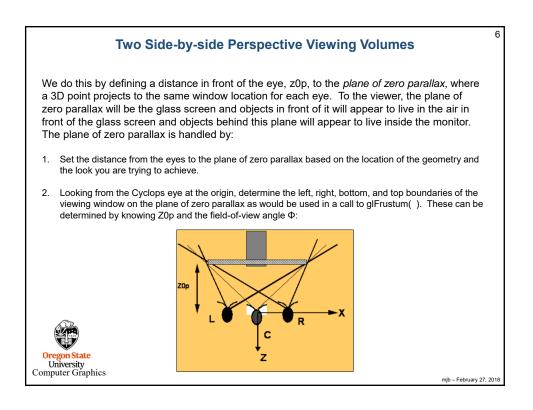

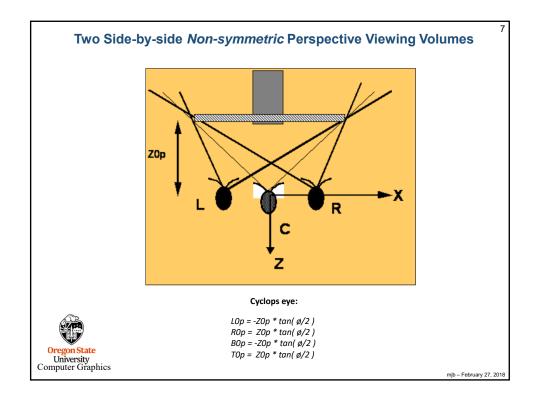

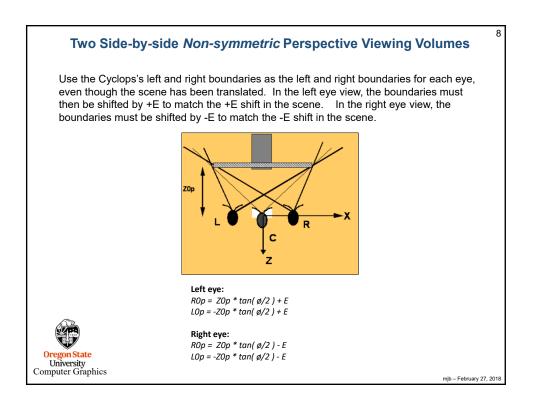

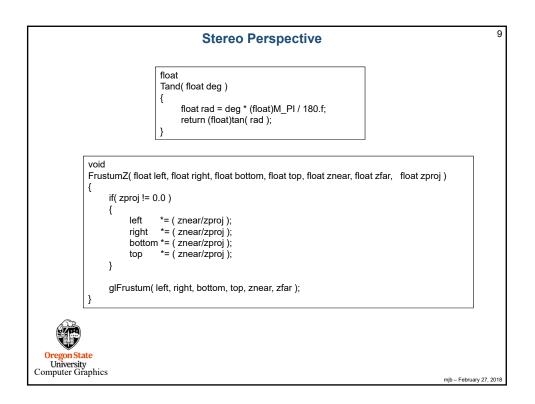

|                          | Stereo Perspective                                                                                                    |             |
|--------------------------|----------------------------------------------------------------------------------------------------|-------------|
| void                     |                                                                                                    |             |
| {                        | eoPersp( float fovxdeg, float aspect_y_over_x, float znear, float zfar, float z0p, float eye )<br>float tanfovx = Tand( fovxdeg / 2.f ); |             |
|                          | float right = z0p * tanfovx;<br>float left = -right;                                                                                     |             |
|                          | float bottom = aspect_y_over_x * left;<br>float top = aspect_y_over_x * right;                                                           |             |
|                          | left = left - eye;<br>right = right - eye;                                                                                               |             |
|                          | FrustumZ( left, right, bottom, top, znear, zfar, z0p );                                                                                  |             |
| }                        | glTranslatef( -eye, 0.0, 0.0 );                                                                                                    |             |
|                          |                                                                                                    |             |
| <b>EXTER</b>             |                                                                                                    |             |
| Dregon State             | e                                                                                                    |             |
| University<br>puter Grap | mb-Fc                                                                                                    | ebruary 27, |

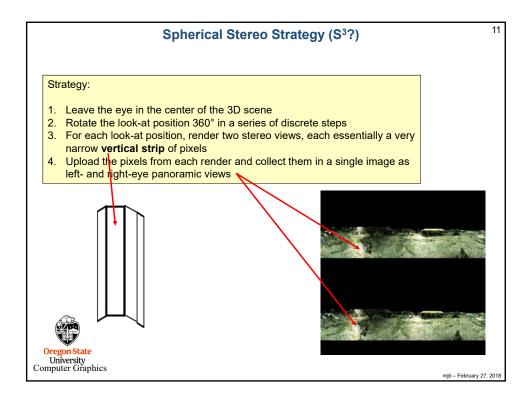

| const int PHIDEG                                                | = 5;                                                    |
|-----------------------------------------------------------------|---------------------------------------------------------|
| const int NUMSEGS                                               | = 360 / PHIDEG;                                         |
| const int PIXELS_PER_SEG                                        | = 20;                                                   |
| const int PIXELS_PER_SEG<br>const int WIDTH<br>const int HEIGHT | = NUMSEGS * PIXELS_PER_SEG;                             |
| const int HEIGHT                                                | = WIDTH / 2;                                            |
| const float ASPECT_Y_OVER_                                      |                                                         |
| const float Z0P                                                 | = 100.f;                                                |
| const float ZNEAR<br>const float ZFAR                           | = 1.0f;                                                 |
| const float ZFAR                                                | = 200.0f;<br>= 0.25f;                                   |
|                                                                 | = 0.251,<br>= 0.f;                                      |
| const float EY                                                  | = 0.1;<br>= 0.f;                                        |
| const float EZ                                                  | = 0.1;                                                  |
| unsigned then I afficients ( )*                                 |                                                         |
| unsigned char LettRight 3"                                      | 2*WIDTH*HEIGHT ]; // 3 = color components, 2 = L+R imag |
|                                                                 |                                                         |
|                                                                 |                                                         |
|                                                                 |                                                         |
|                                                                 |                                                         |
|                                                                 |                                                         |
| 12                                                              |                                                         |
|                                                                 |                                                         |
|                                                                 |                                                         |

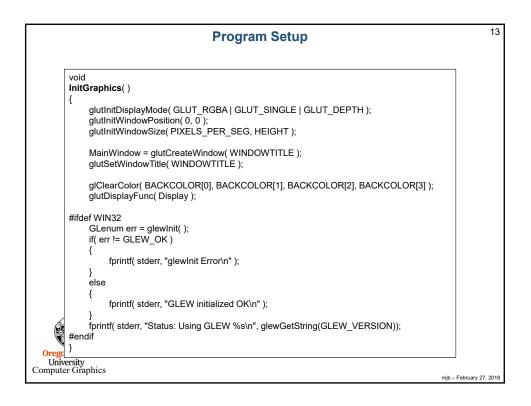

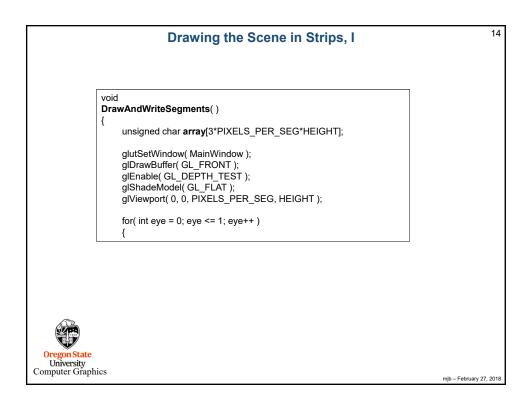

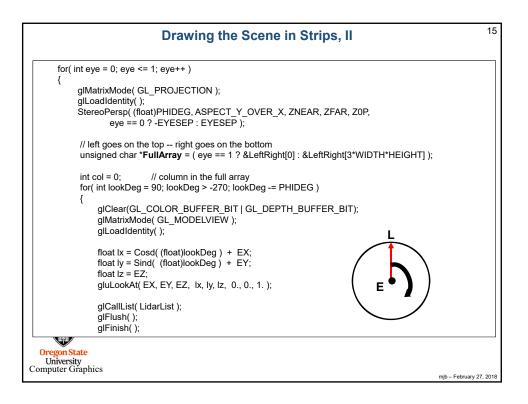

| Drawing the Scene in Strips, III                                                                                                    | 1     |
|----------------------------------------------------------------------------------------------------|-------|
| glPixelStorei( GL_PACK_ALIGNMENT, 1 );<br>glReadPixels( 0, 0, PIXELS_PER_SEG, HEIGHT, GL_RGB, GL_UNSIGNED_BYTE, array );                                                                                                    |       |
| for( int y = 0; y < HEIGHT; y++ )                                                                                                    |       |
| {<br>memcpy( &FullArray[3*y*WIDTH + 3*col],<br>&array[3*y*PIXELS_PER_SEG + 0], 3*PIXELS_PER_SEG );                                                                                                    |       |
| //for (int x = 0; x < PIXELS_PER_SEG; x++)                                                                                                    |       |
| <pre>//{ //FullArray[3*y*WIDTH + 3*(col+x) + 0] = array[3*y*PIXELS_PER_SEG + 3*x + 0]; //FullArray[3*y*WIDTH + 3*(col+x) + 1] = array[3*y*PIXELS_PER_SEG + 3*x + 1]; //FullArray[3*y*WIDTH + 3*(col+x) + 2] = array[3*y*PIXELS_PER_SEG + 3*x + 2]; //}</pre> |       |
| }                                                                                                    |       |
| col += PIXELS_PER_SEG;                                                                                                    |       |
| } // lookDeg                                                                                                    |       |
| } // eye                                                                                                    |       |
| WriteArray( (char *)"Lidar.bmp", LeftRight);<br>}                                                                                                    |       |
| Oregon State<br>University                                                                                                    |       |
| omputer Graphics mjb – February                                                                                                    | 27, 2 |

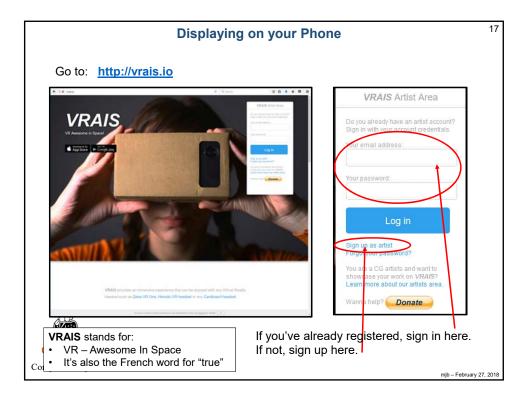

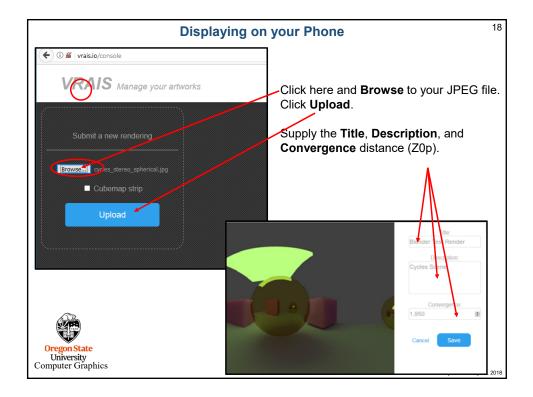

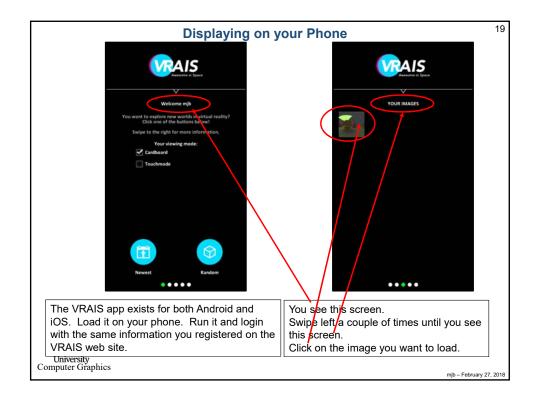

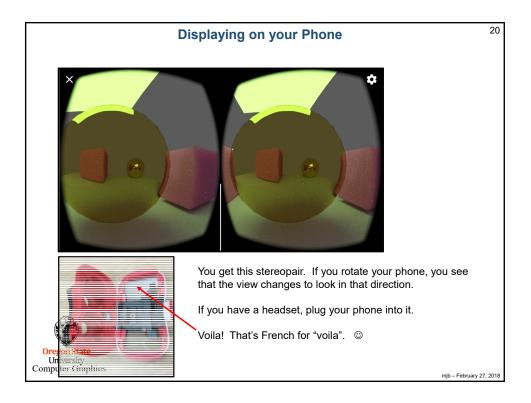

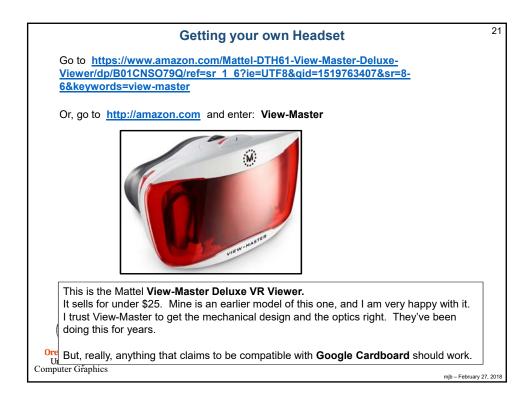